# **seshat-backend - Evolution #2814**

# **Déplacer les fichiers de paramètrage EOLE vers /var/lib/eole/config [2.3]**

02/02/2012 15:43 - Joël Cuissinat

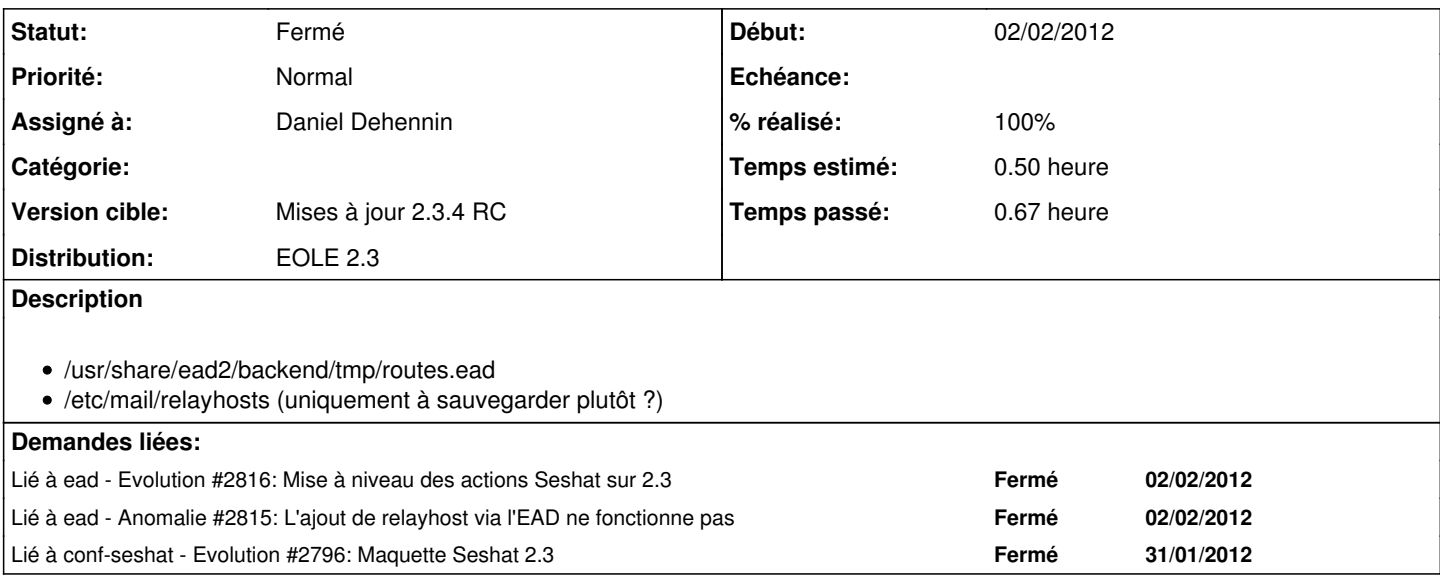

## **Révisions associées**

## **Révision bd0ee026 - 26/03/2012 13:47 - Joël Cuissinat**

Déplacement du fichier "routes.ead" vers "/var/lib/eole/config" REF #2814 @15m

## **Révision 00ca7dd7 - 27/03/2012 14:58 - Daniel Dehennin**

Génération des autorisations de relais pour les hosts routés manuellement.

Lorsque du routage manuel est défini, les hosts vers lesquels il y a des routes sont ajoutés à la liste des hosts autorisés à être relayé.

seshat/backend.py (RELAY\_FILE): Fichier de relais. (gen\_routes): Génération des deux fichiers en une passe.

Fixes: #2814 @15m

# **Historique**

# **#1 - 15/03/2012 10:29 - Daniel Dehennin**

Je ne sais pas comment est géré /etc/mail/relayhosts sur seshat mais le nouveau [eole-exim](https://dev-eole.ac-dijon.fr/projects/eole-exim) utilise :

- /etc/mail/routes si la configuration est internet ou mailhub (*c.f.* [eole-exim:source:tmpl/exim-vars.conf](https://dev-eole.ac-dijon.fr/projects/eole-exim/repository/entry/tmpl/exim-vars.conf))
- La variable exim\_relay\_cidrv4 disponible dans le dictionnaire (*c.f.* [eole-exim:source:dicos/26\\_mail.xml\)](https://dev-eole.ac-dijon.fr/projects/eole-exim/repository/entry/dicos/26_mail.xml)

Si le fichier /etc/mail/relayhosts est généré à partir des mêmes informations que /etc/mail/routes, alors ce fichier devient inutile. Sinon, la variable de configuration exim\_relay\_cidrv4 peut-être utilisée et dans ce cas ce fichier devient inutile.

### **#2 - 16/03/2012 10:36 - Daniel Dehennin**

Il y a aussi le fichier /etc/mail/routes

Dans un premier temps, faut-il ajouter /etc/mail/relayhosts à la configuration [eole-exim](https://dev-eole.ac-dijon.fr/projects/eole-exim) ?

#### **#3 - 16/03/2012 11:00 - Daniel Dehennin**

Daniel Dehennin a écrit :

Si le fichier /etc/mail/relayhosts est généré à partir des mêmes informations que /etc/mail/routes, alors ce fichier devient inutile.

FAUX: il n'est pas possible d'extraire toutes les values du fichier key: value et en faire une liste, il faudrait une base de données pour cela.

# **#4 - 27/03/2012 14:53 - Daniel Dehennin**

- *Statut changé de Nouveau à Accepté*
- *Assigné à changé de Joël Cuissinat à Daniel Dehennin*

Je m'assigne la demande pour la génération du fichier relayhosts.

# **#5 - 27/03/2012 15:00 - Daniel Dehennin**

- *Statut changé de Accepté à Résolu*
- *% réalisé changé de 0 à 100*

Appliqué par commit [00ca7dd75eb5d27b9b9bdcbe17053a2c0086a26c](https://dev-eole.ac-dijon.fr/projects/seshat-backend/repository/revisions/00ca7dd75eb5d27b9b9bdcbe17053a2c0086a26c).

### **#6 - 28/03/2012 14:41 - Joël Cuissinat**

*- Statut changé de Résolu à Fermé*

```
root@eoleng:~# cat /var/lib/eole/config/routes.ead
test1.ac-acad.fr#1.1.1.1
test2.ac-acad.fr#2.2.2.2
```

```
root@eoleng:~# cat /etc/mail/routes
test1.ac-acad.fr: 1.1.1.1
i-test1.ac-acad.fr: 1.1.1.1
test2.ac-acad.fr: 2.2.2.2
i-test2.ac-acad.fr: 2.2.2.2
```

```
root@eoleng:~# cat /etc/mail/relayhosts
1.1.1.1
2.2.2.2
```